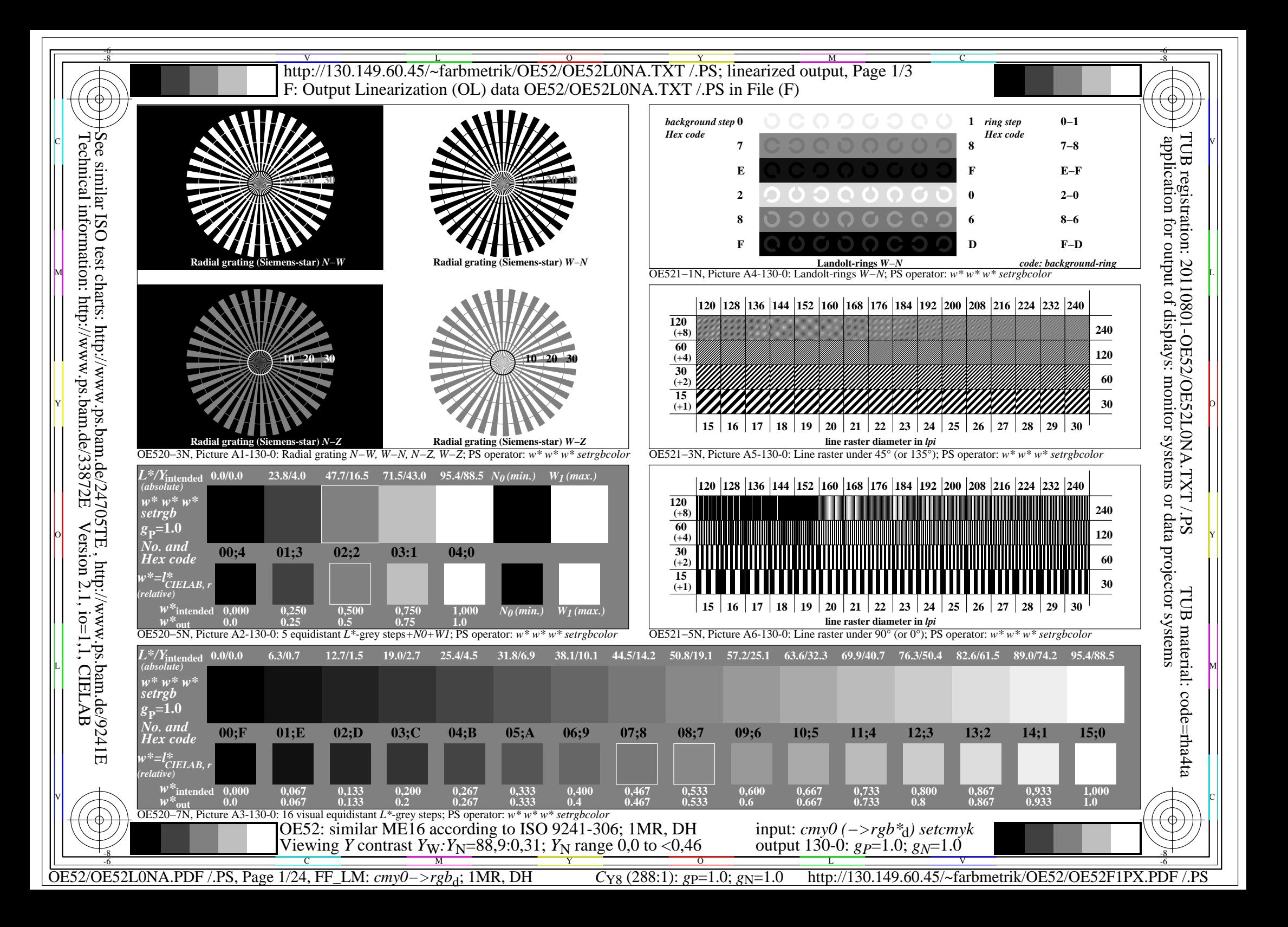

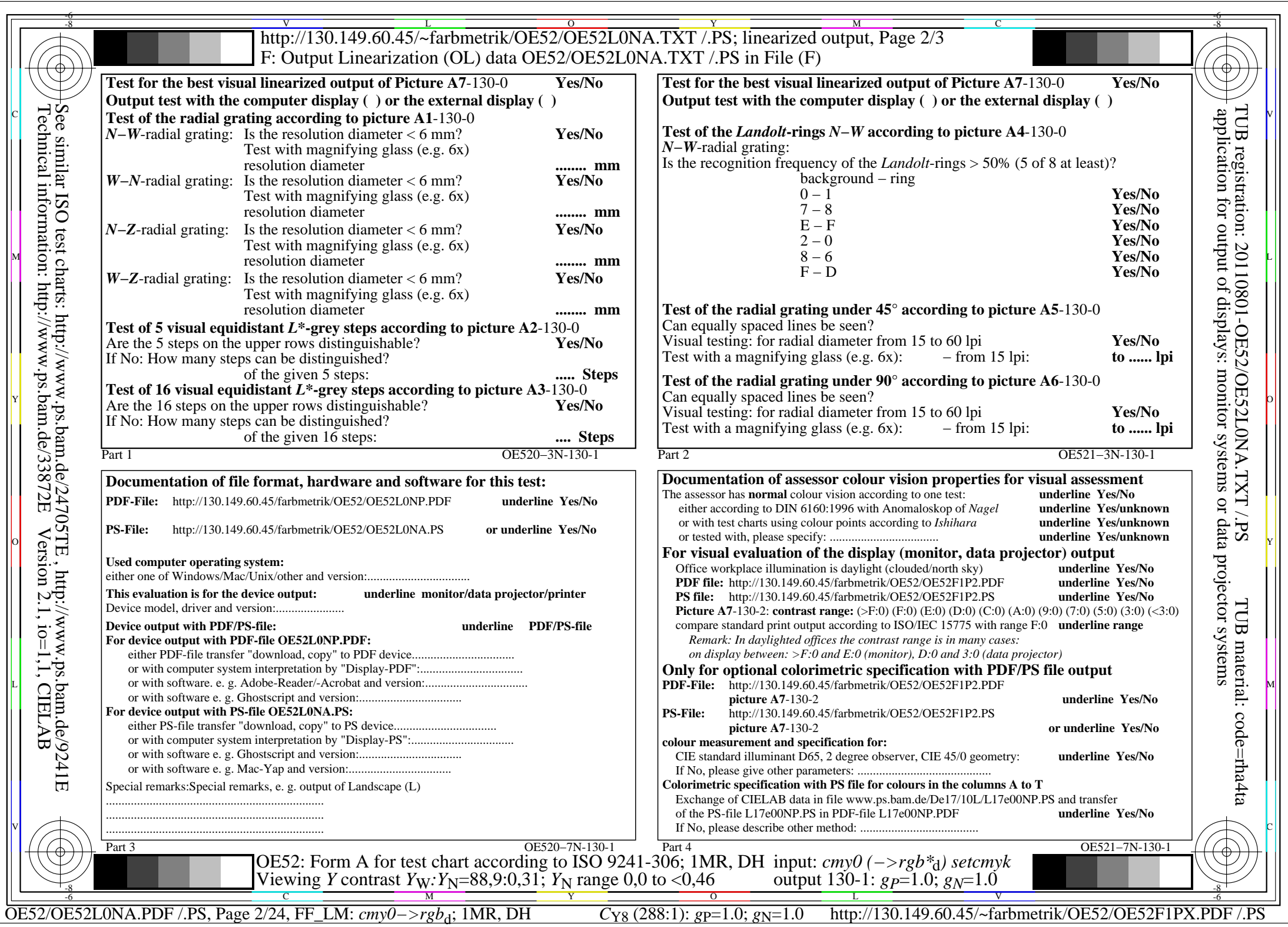

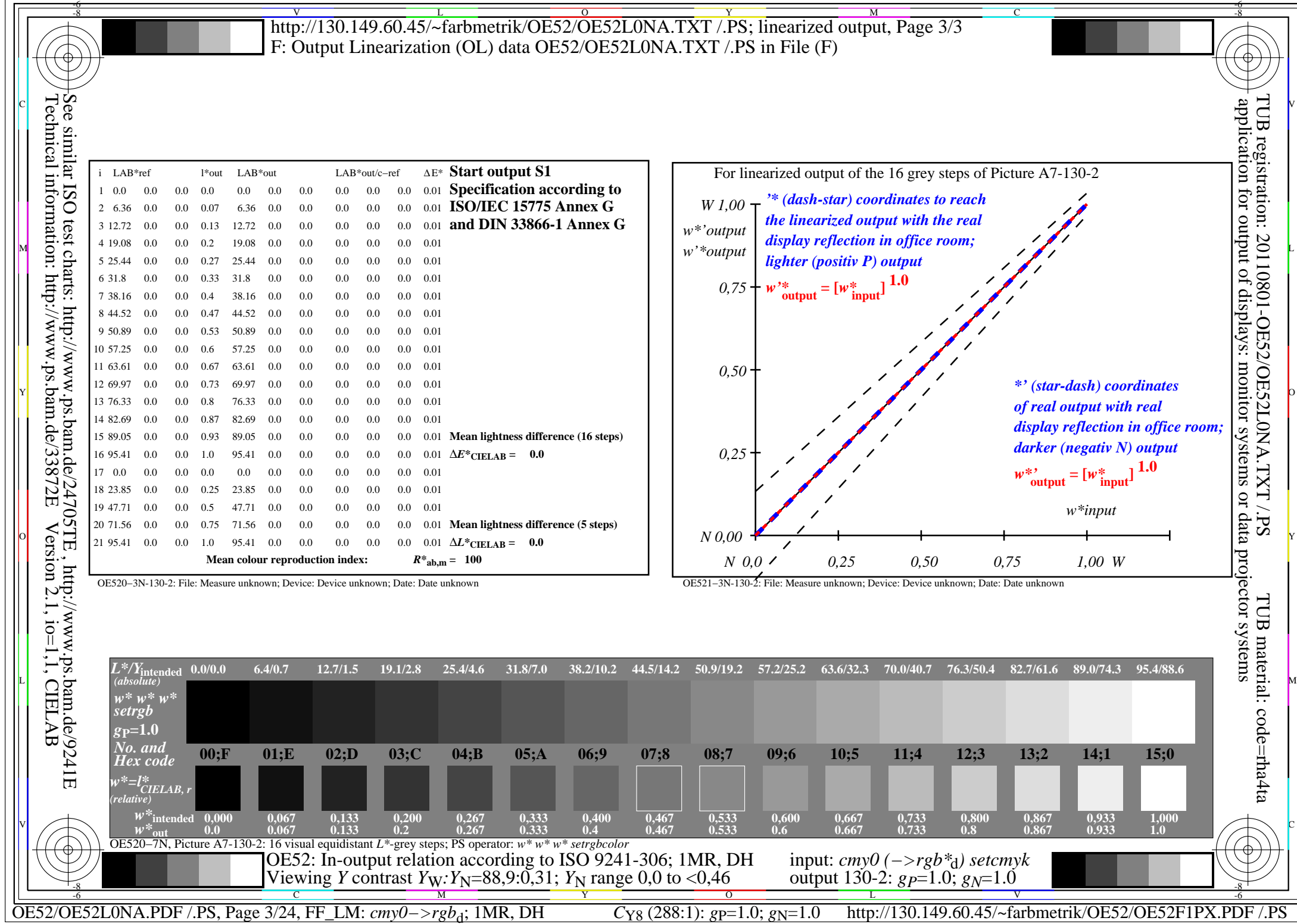

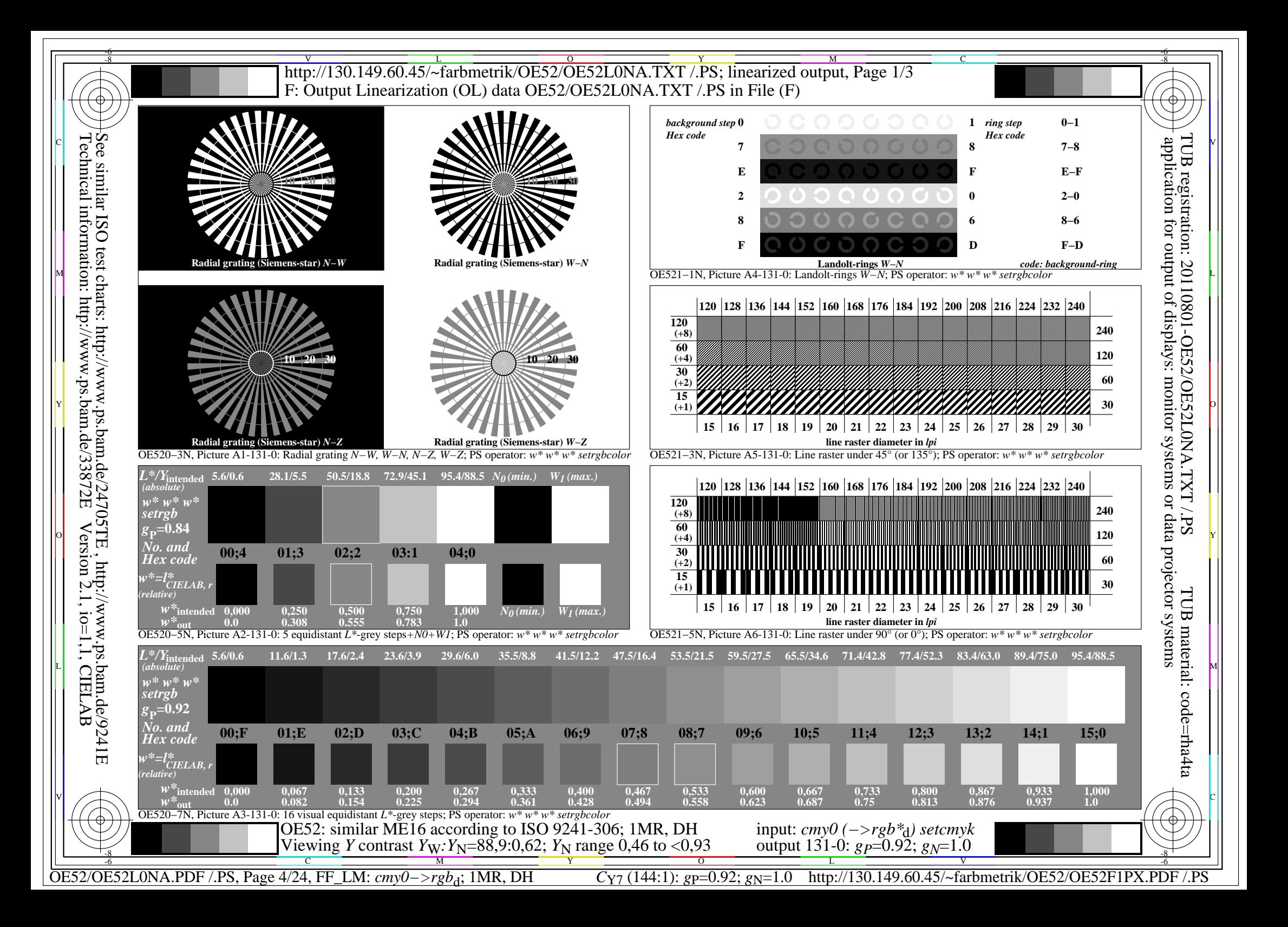

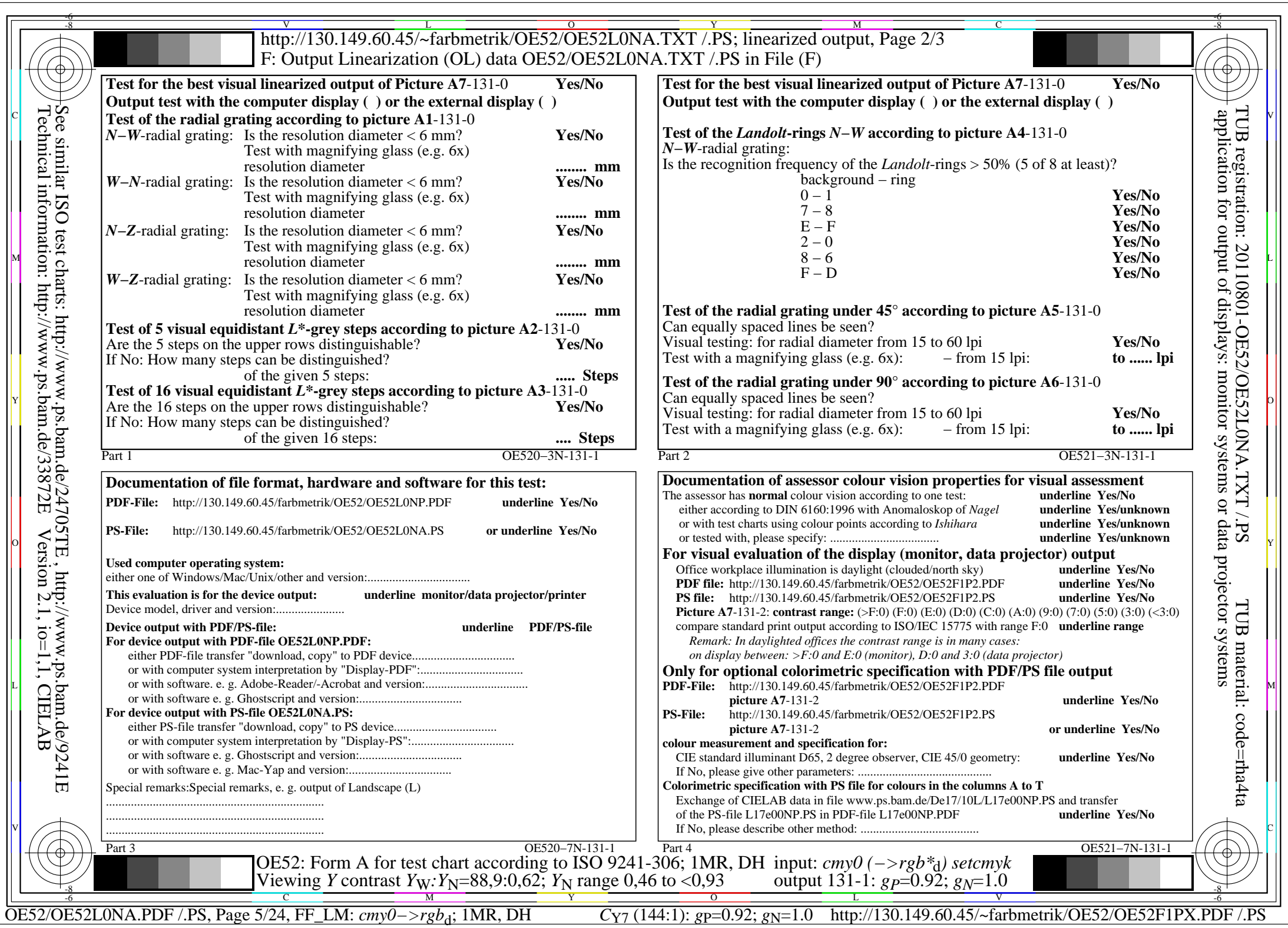

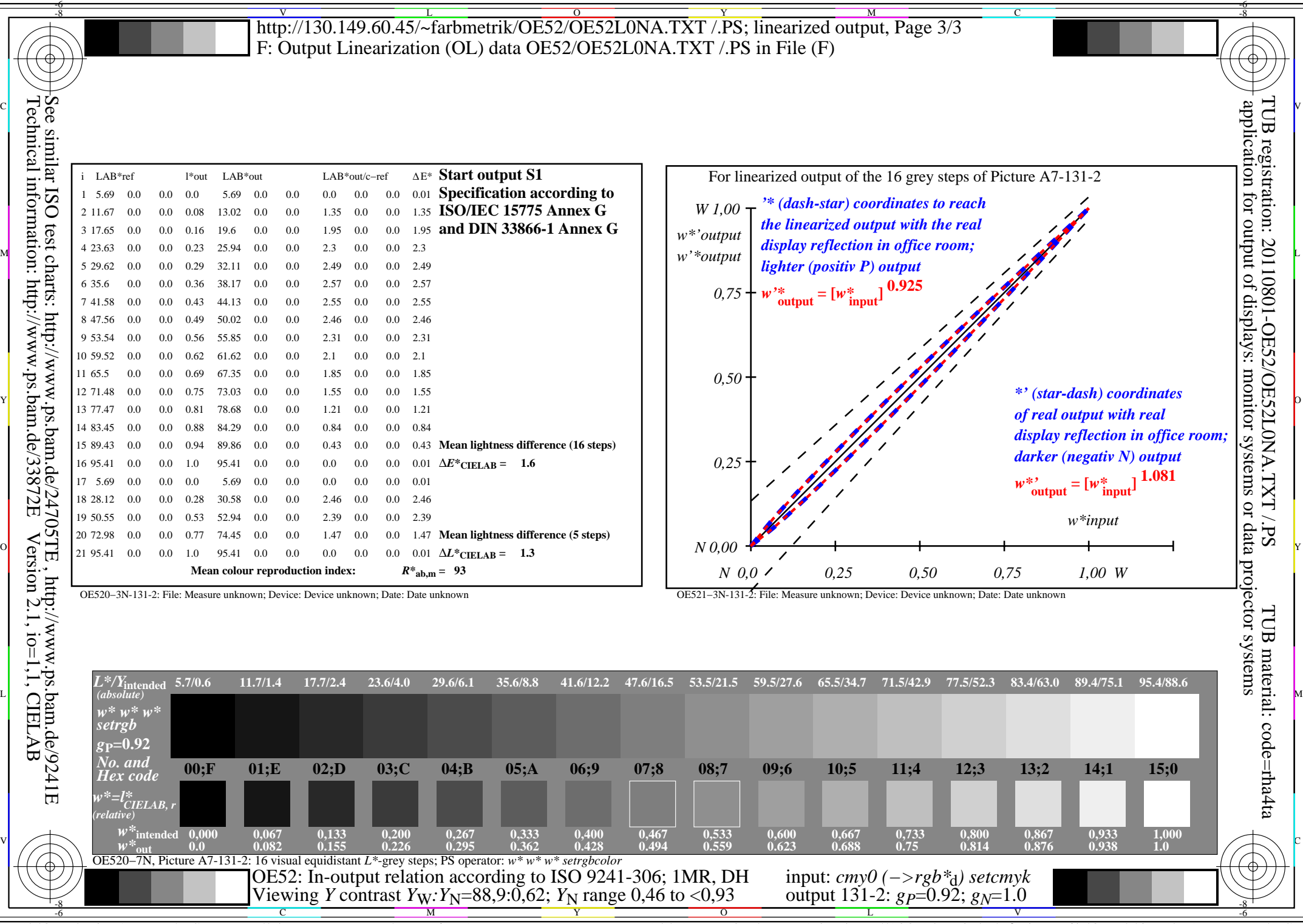

C<sub>Y7</sub> (144:1): *g*p=0.92; *g*<sub>N</sub>=1.0 http://130.149.60.45/~farbmetrik/OE52/OE52F1PX.PDF /.PS

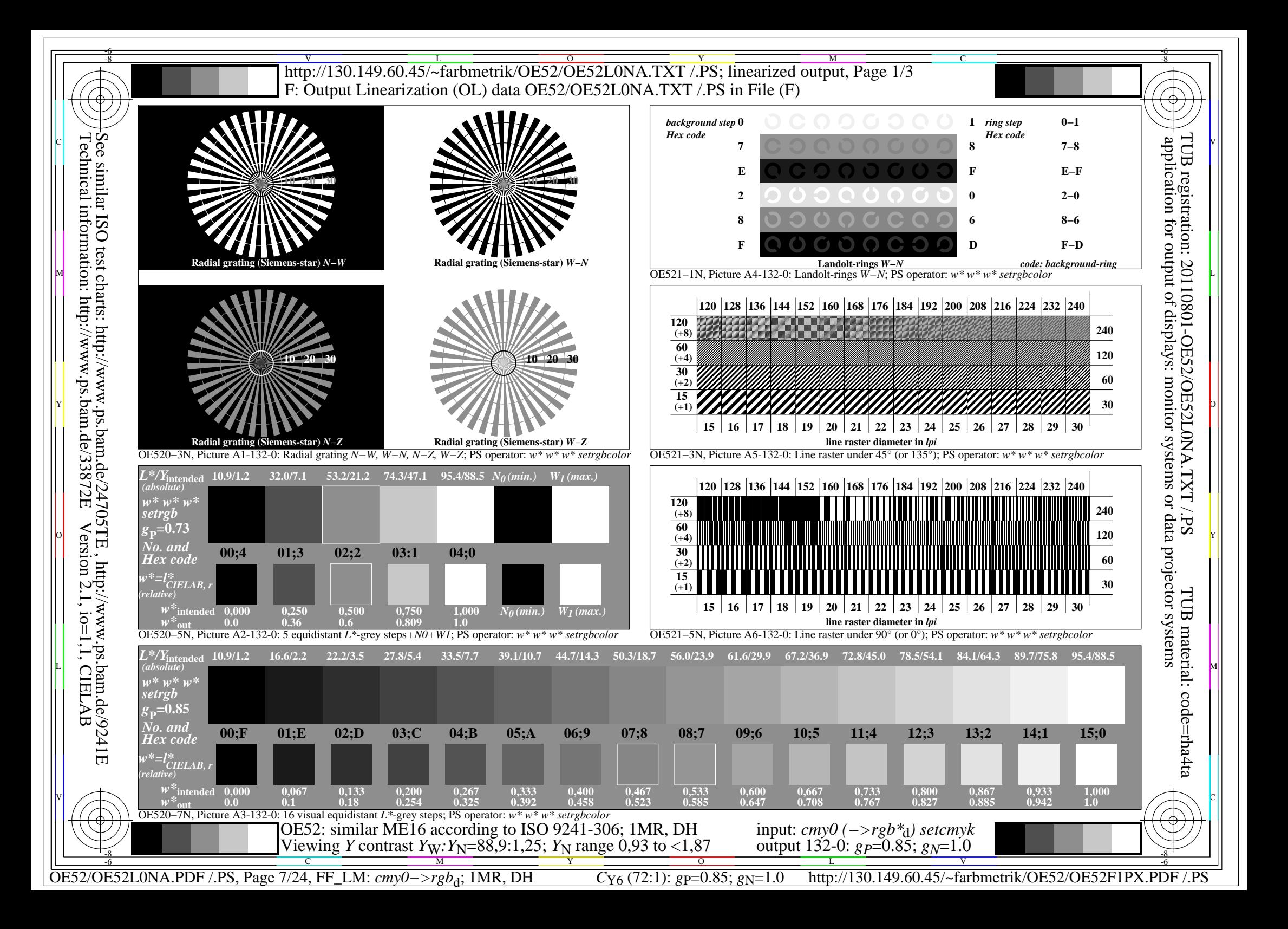

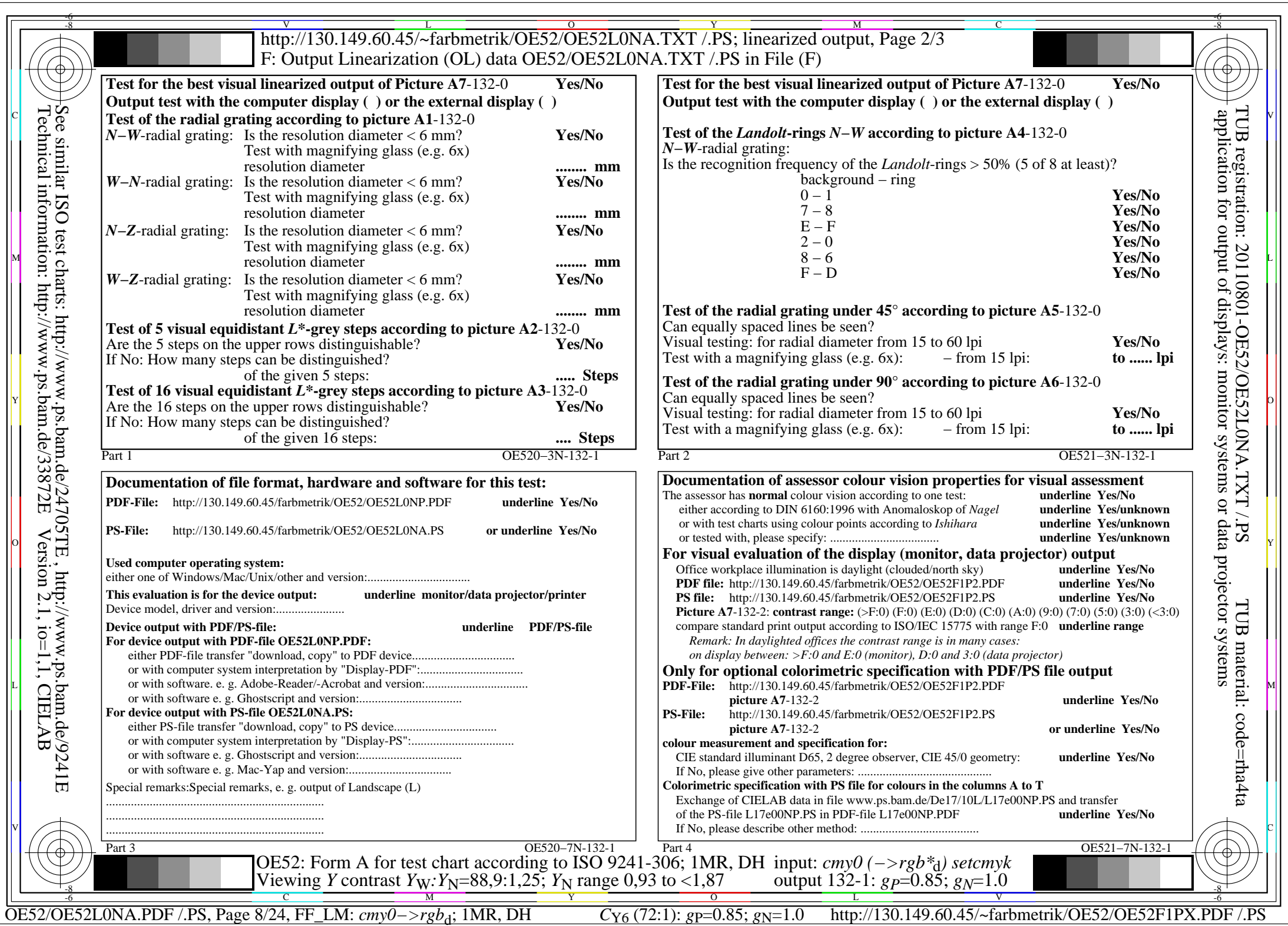

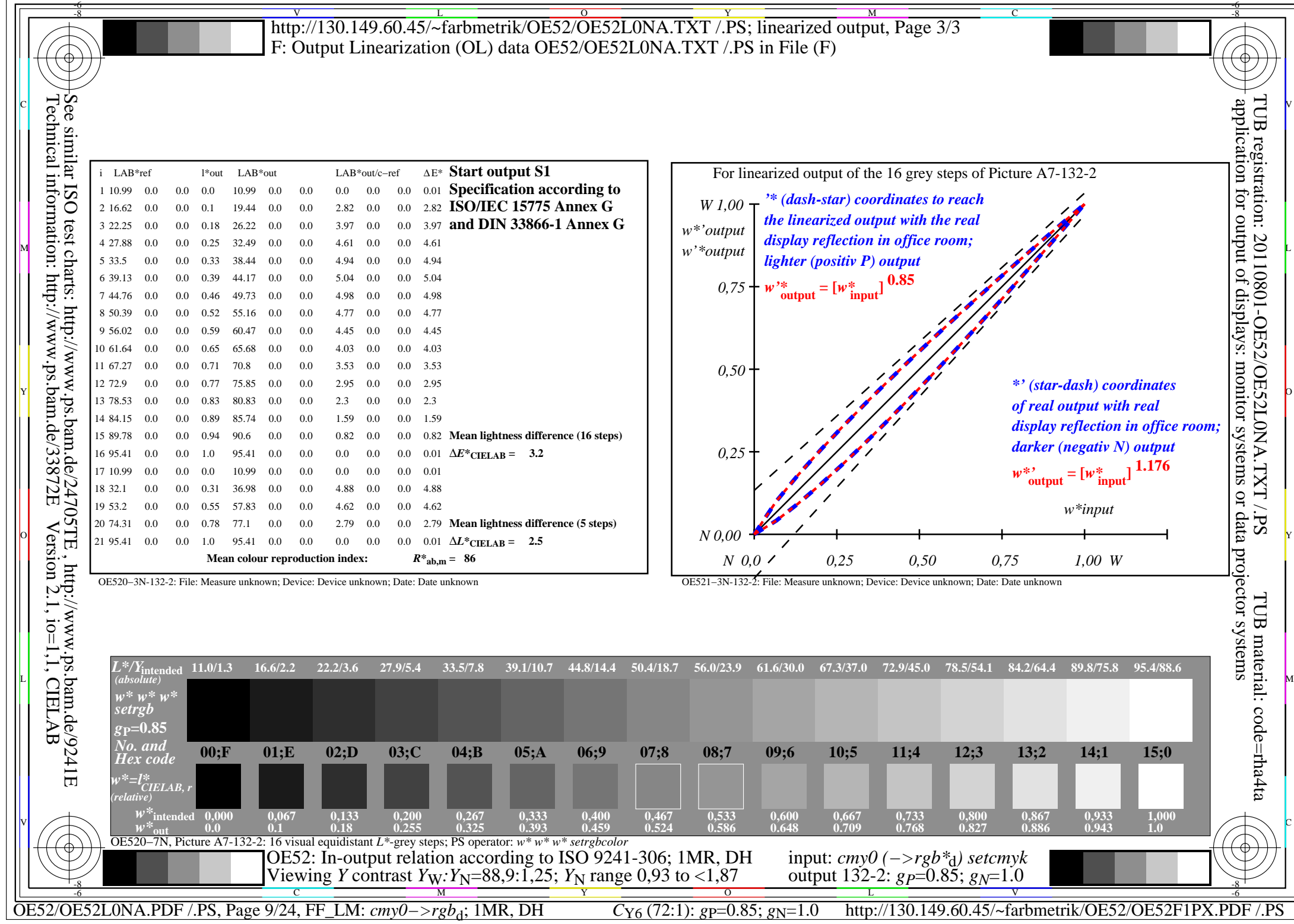

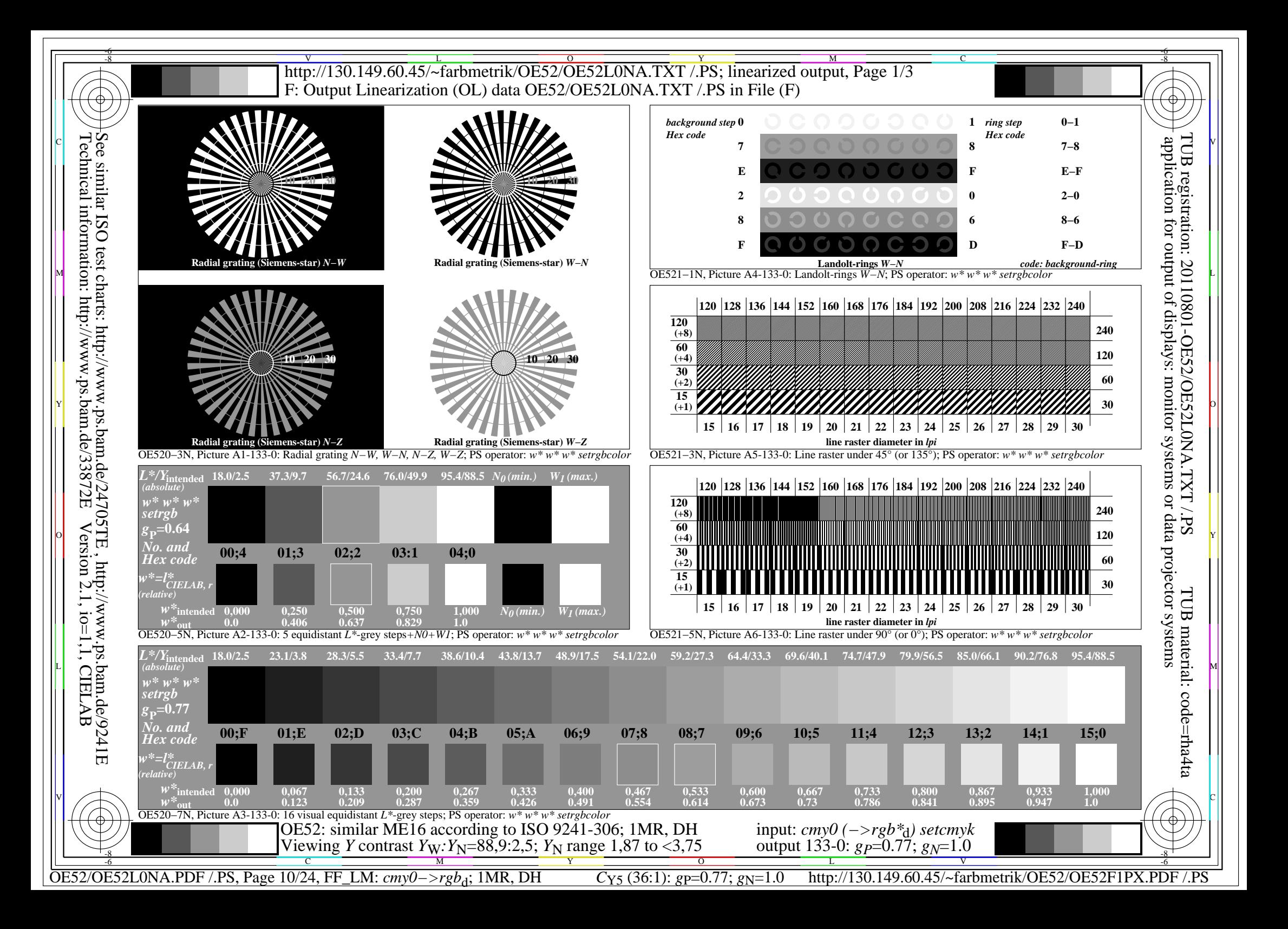

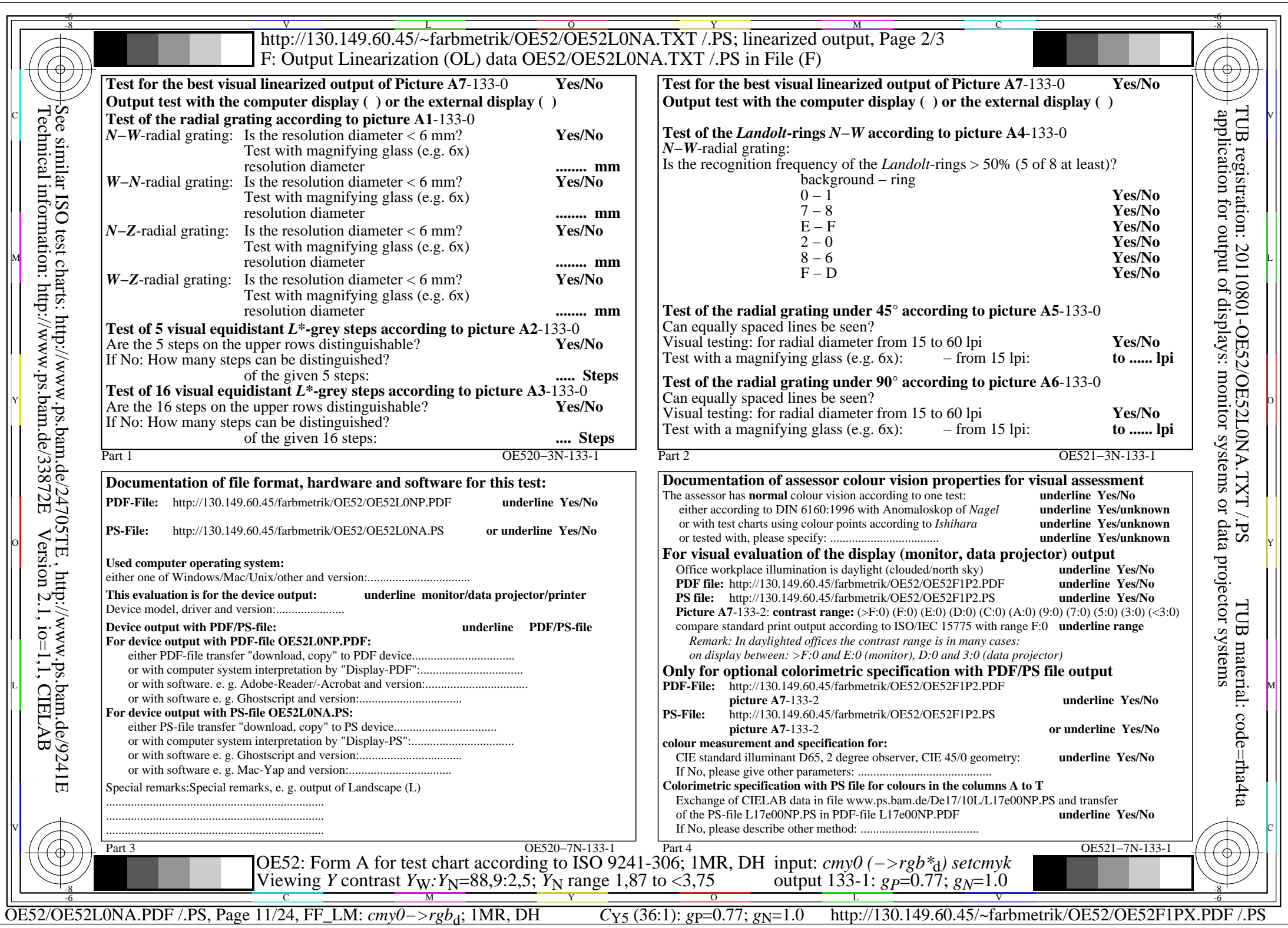

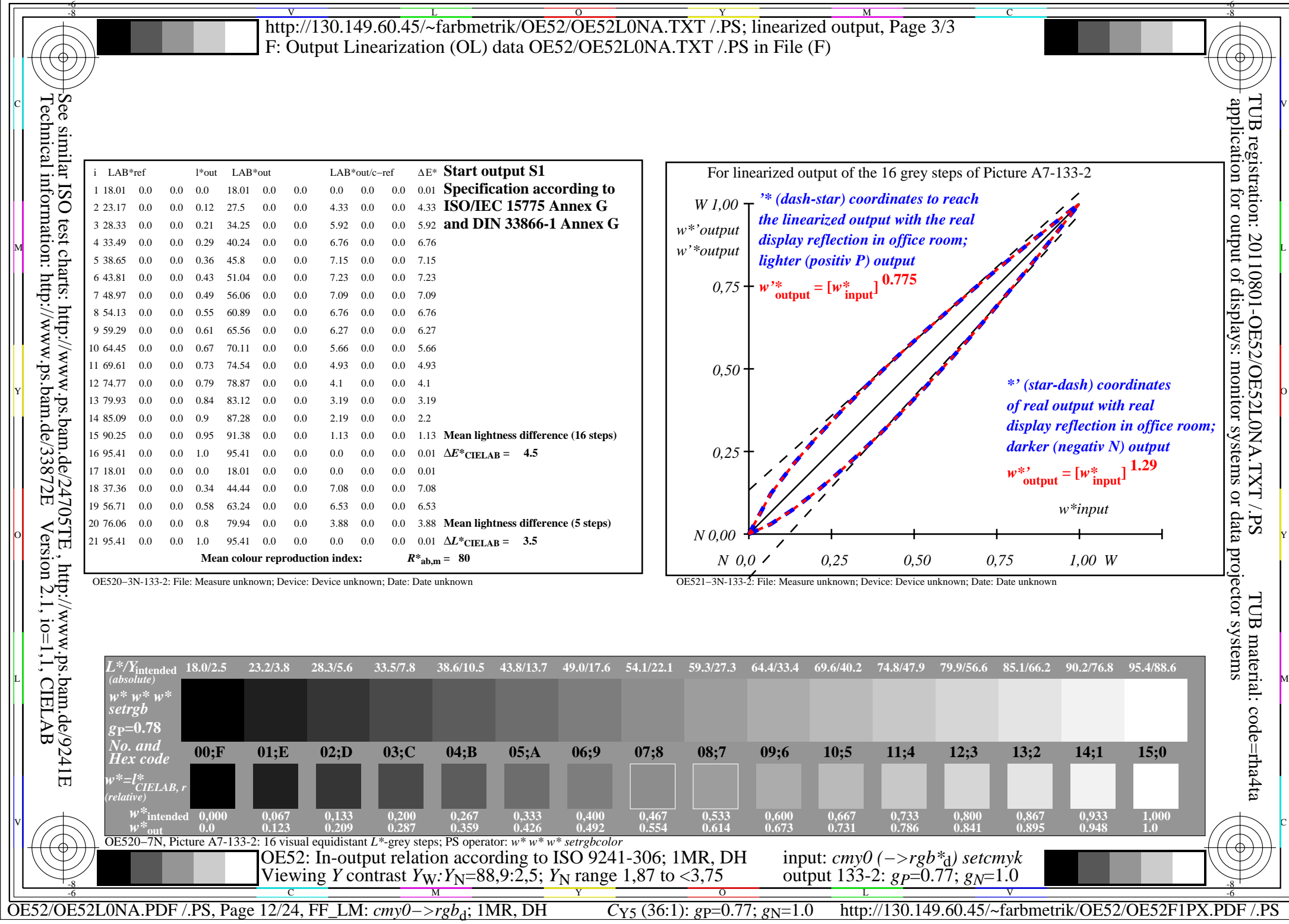

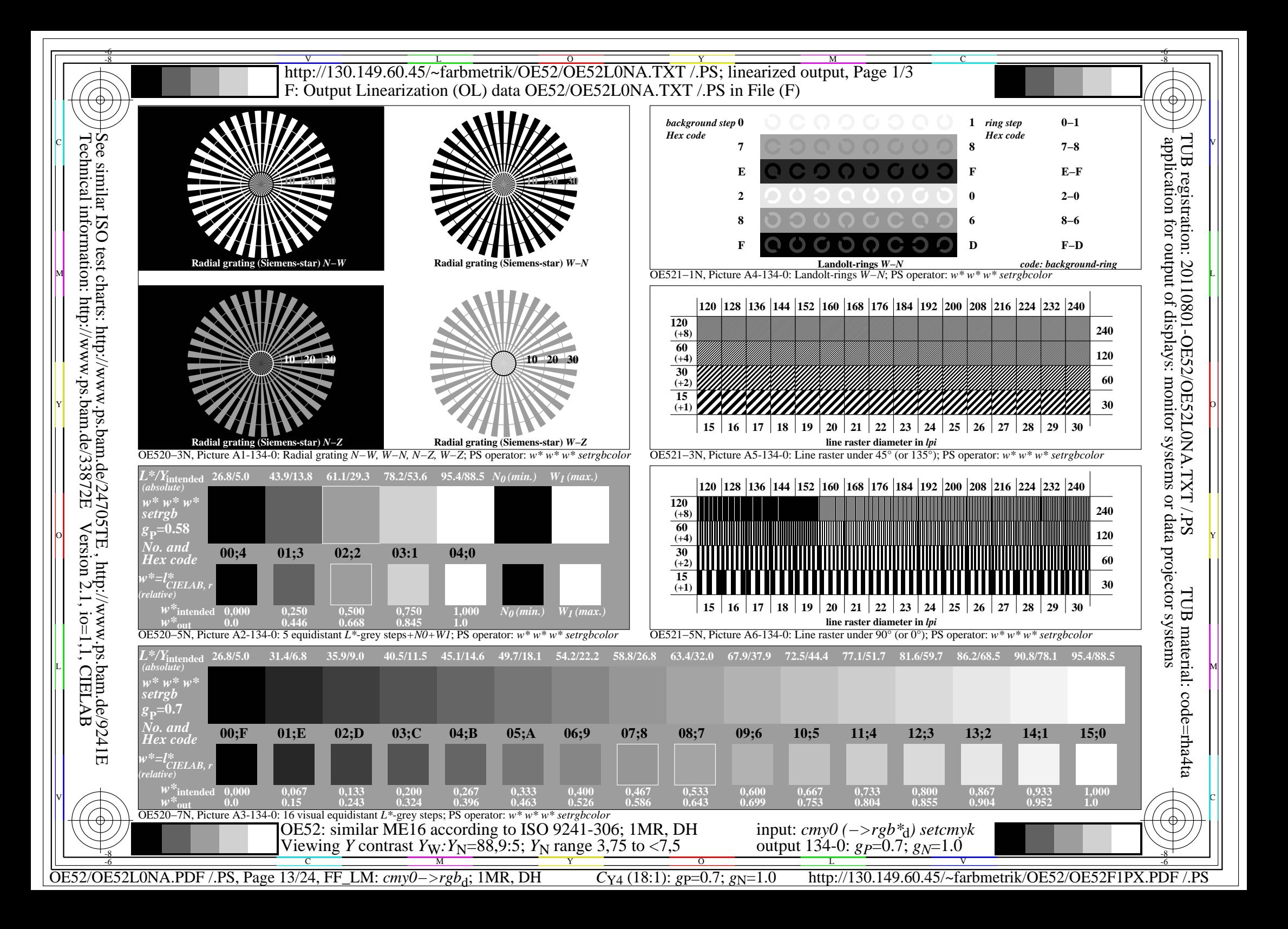

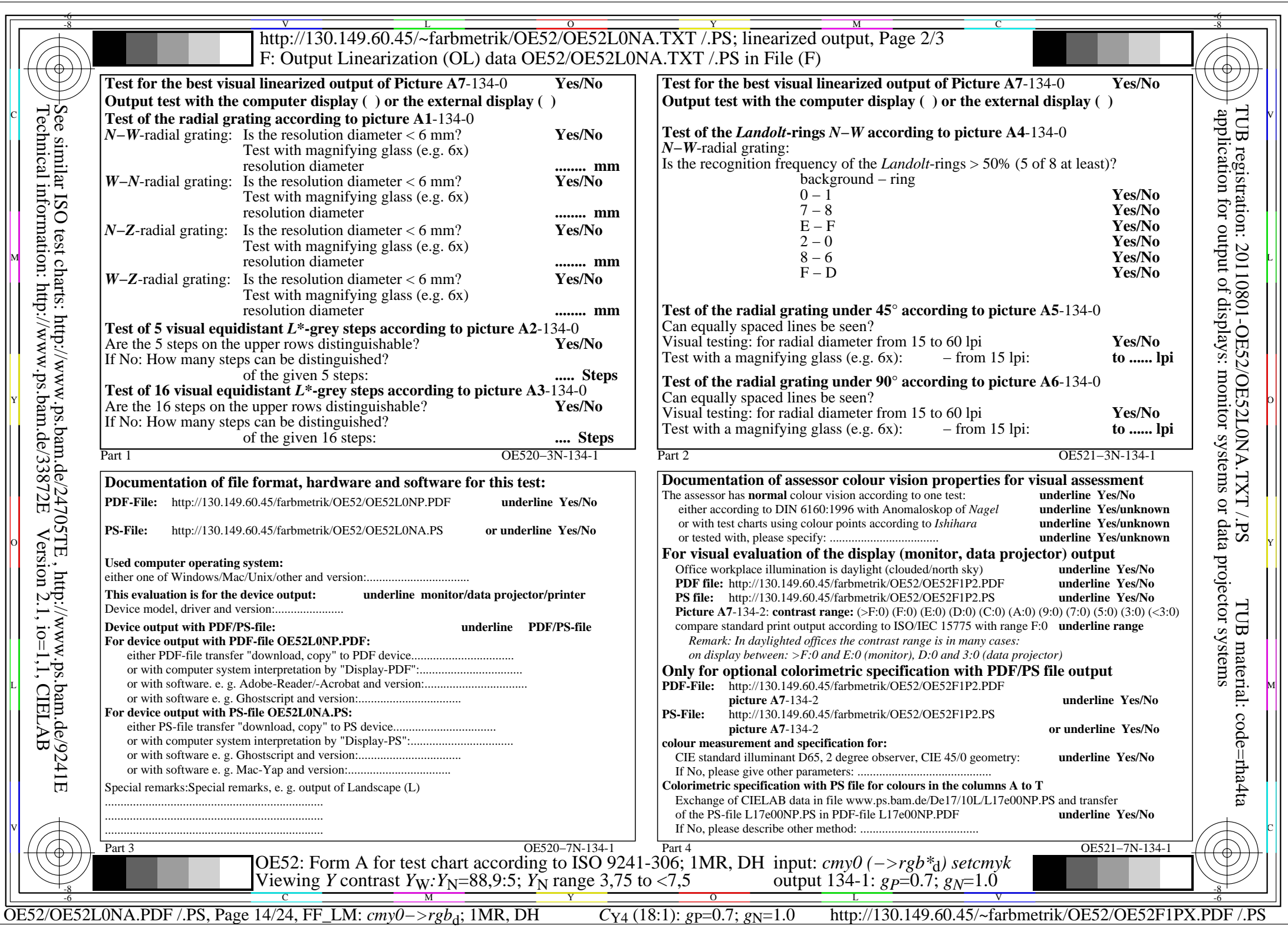

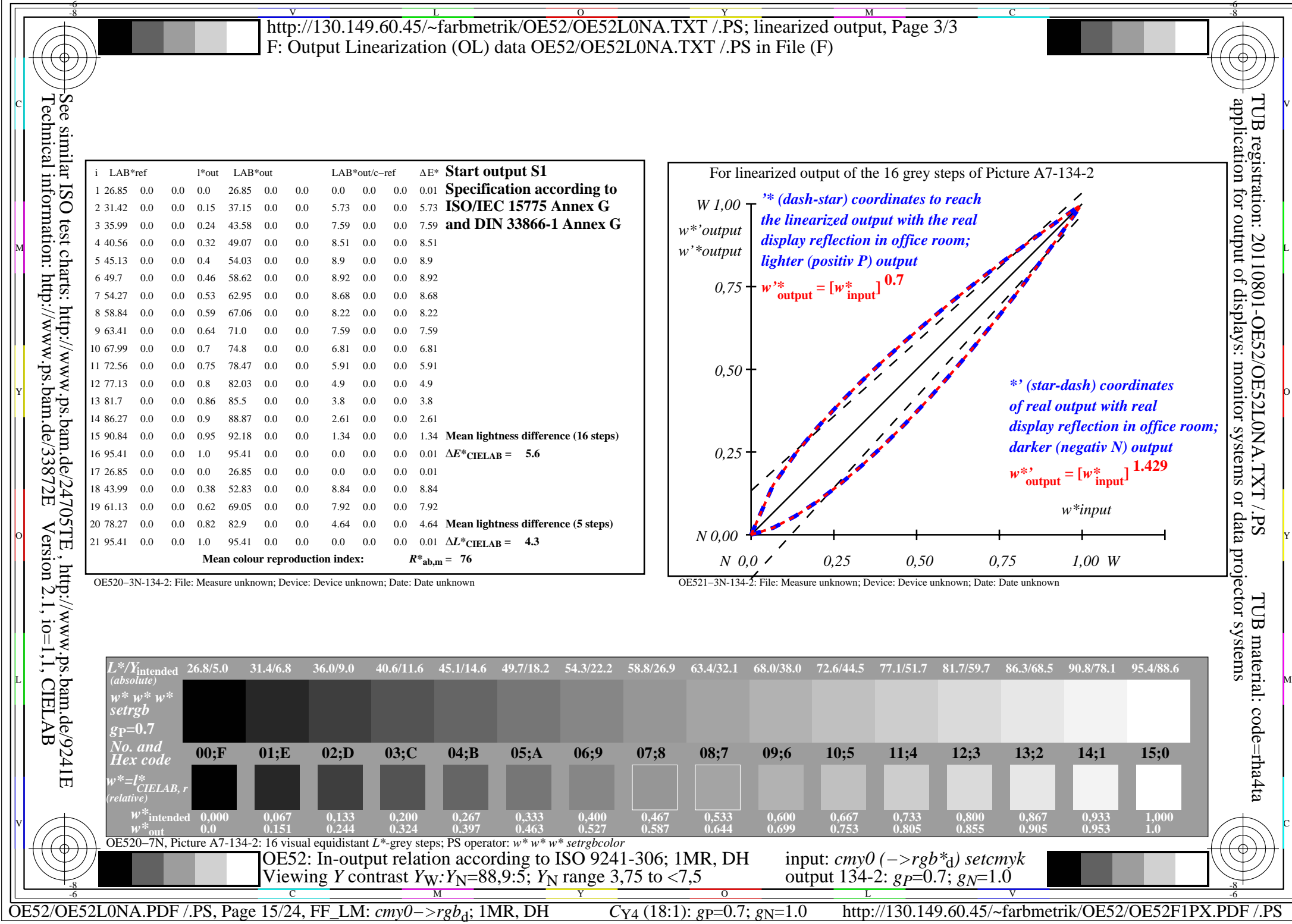

 $\Box$ 

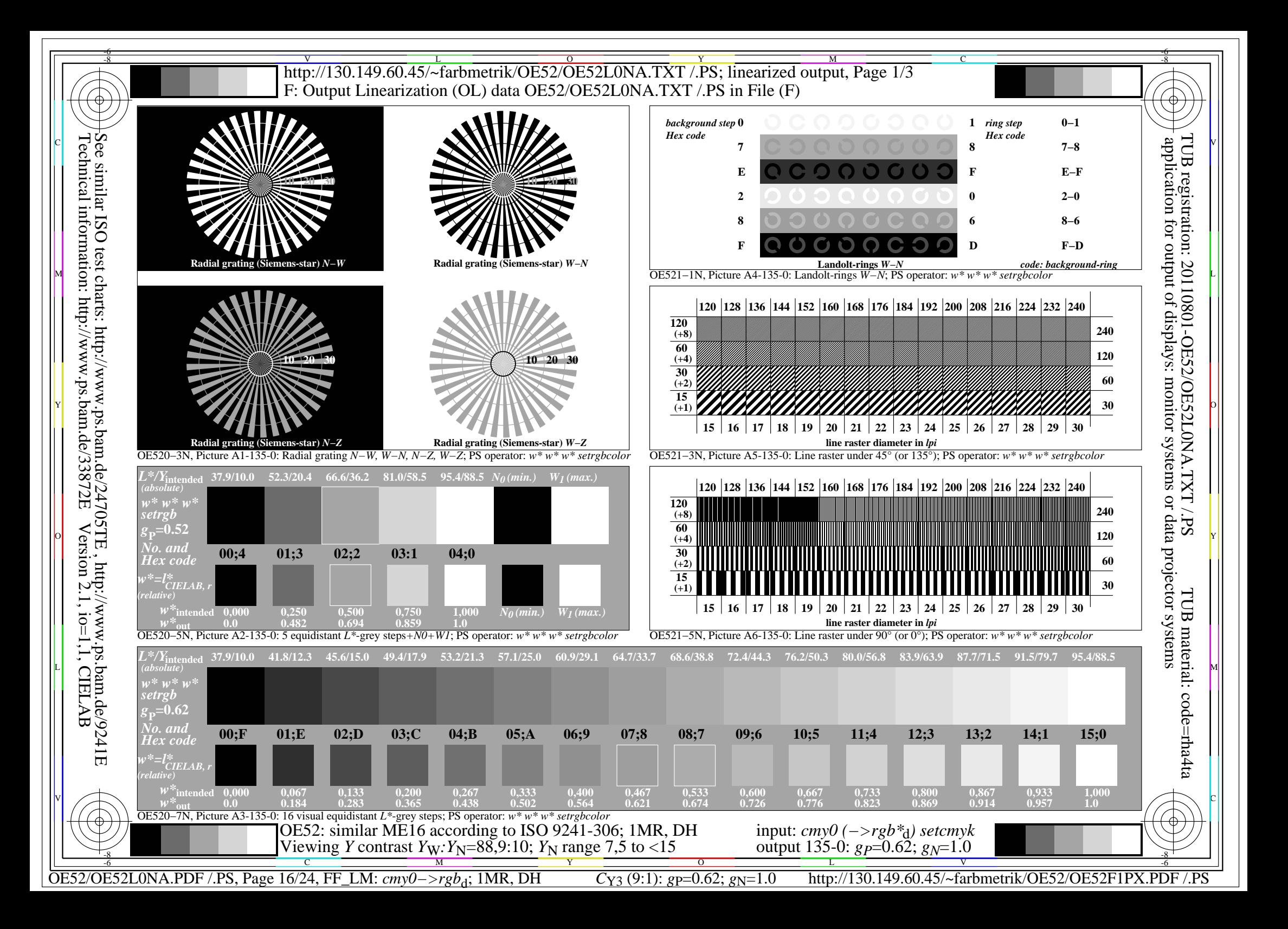

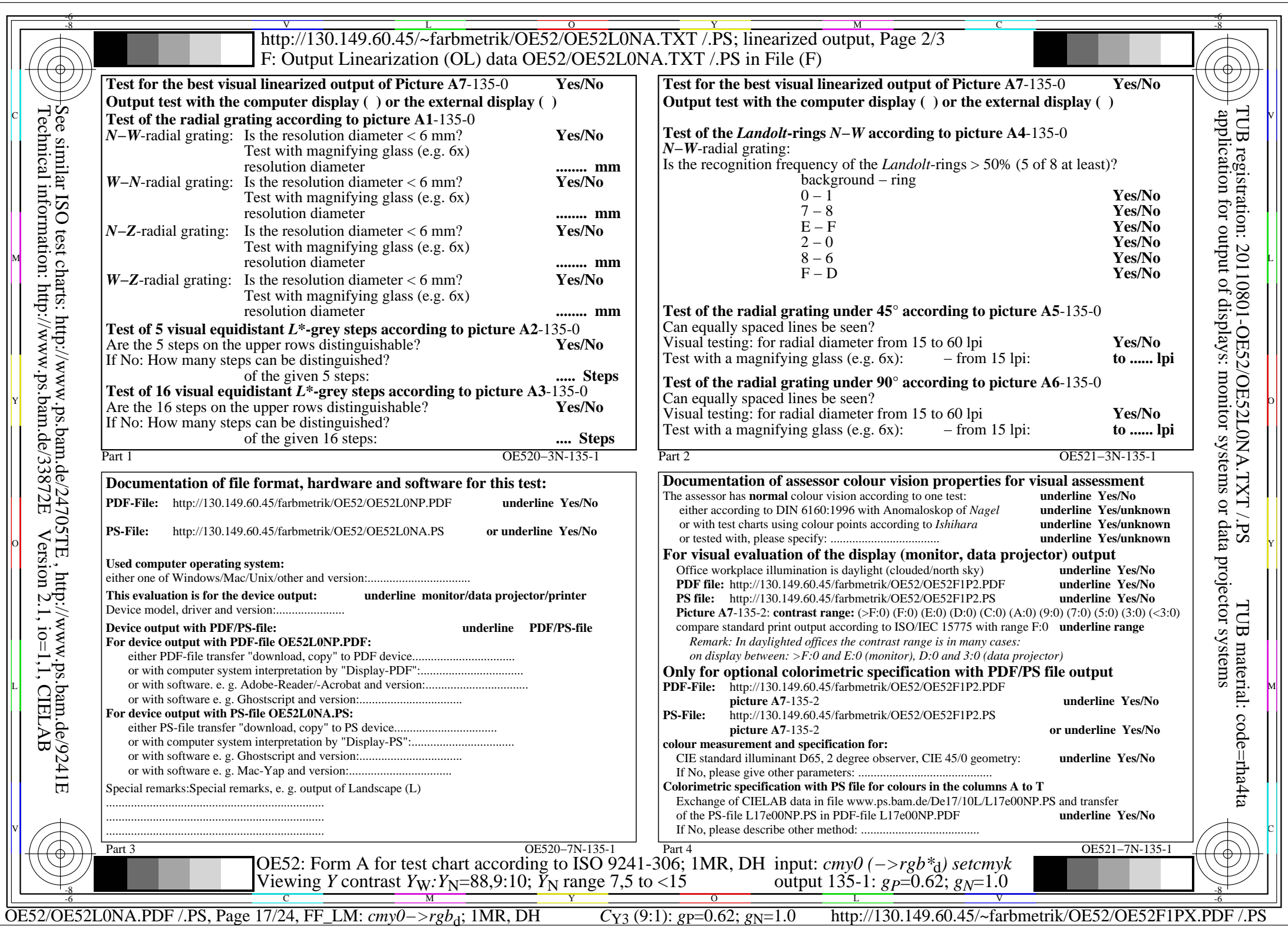

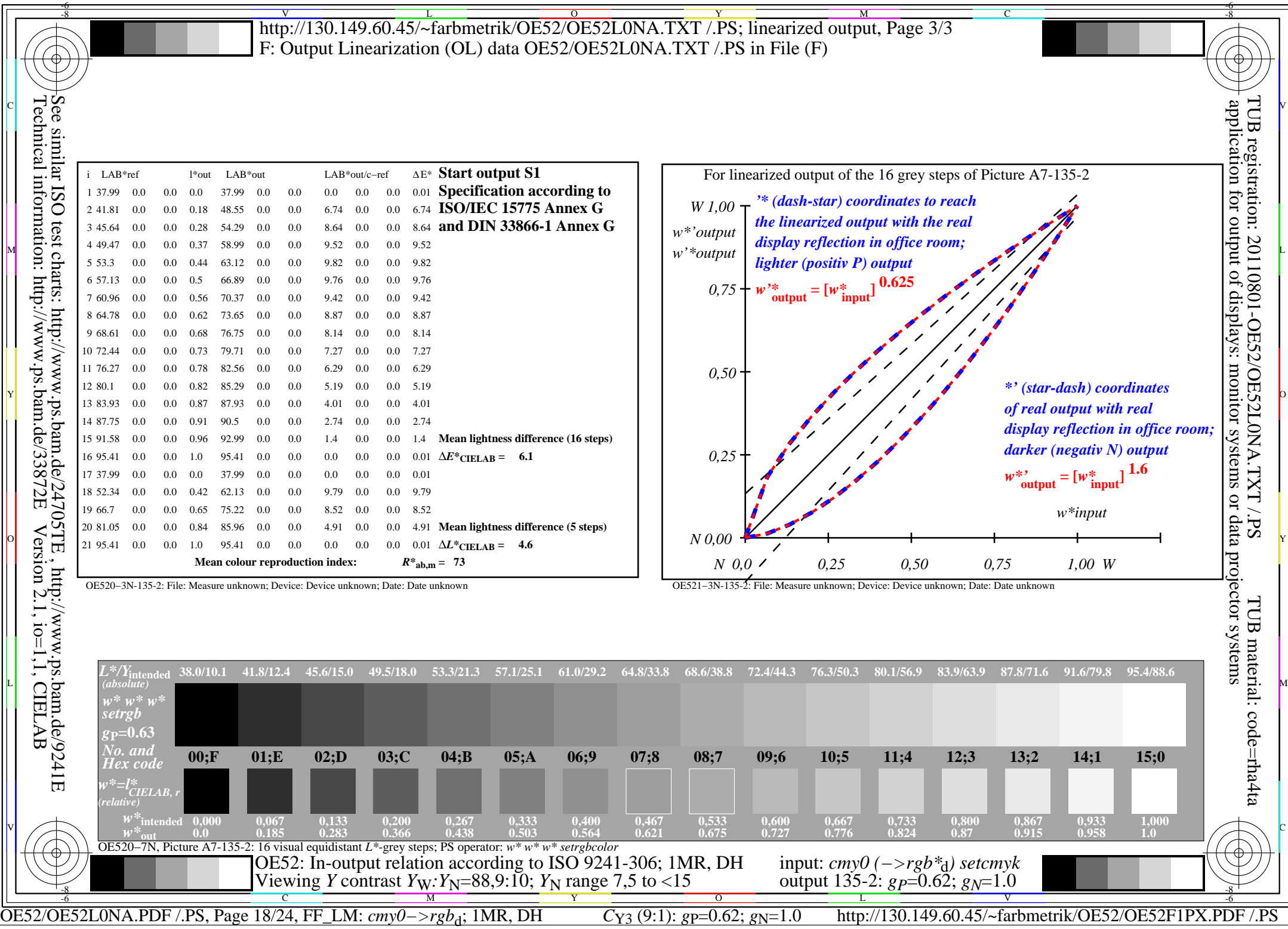

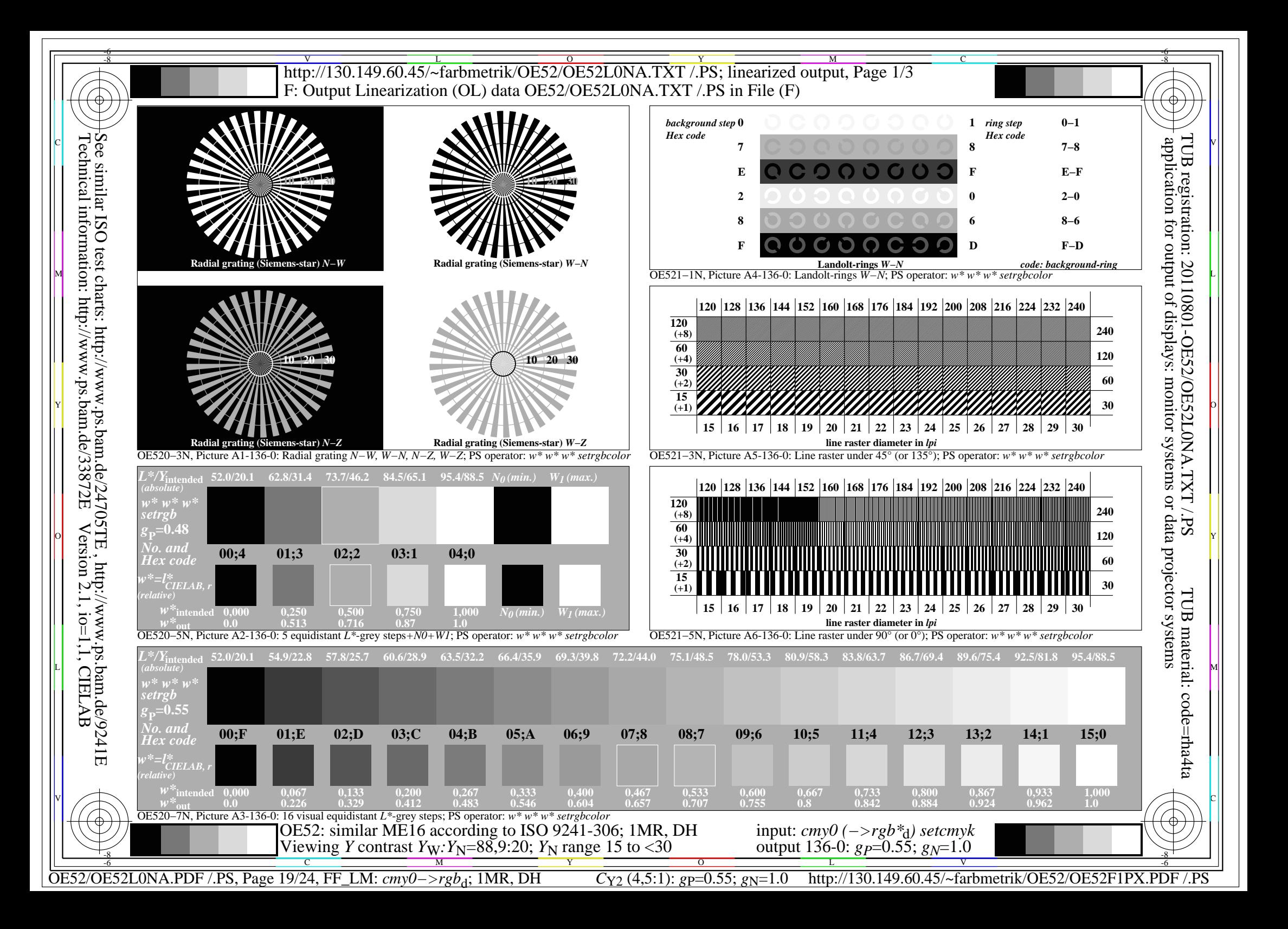

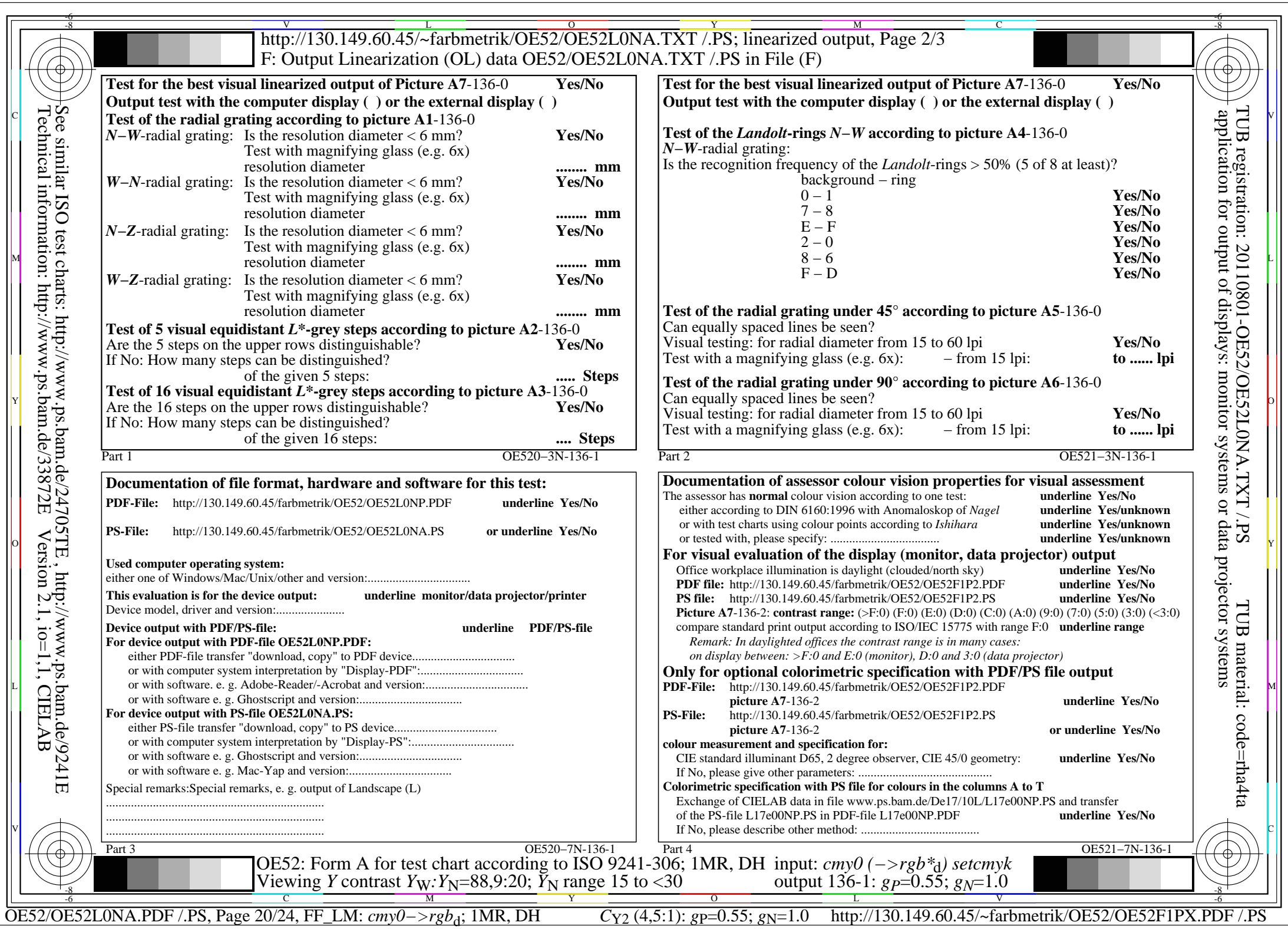

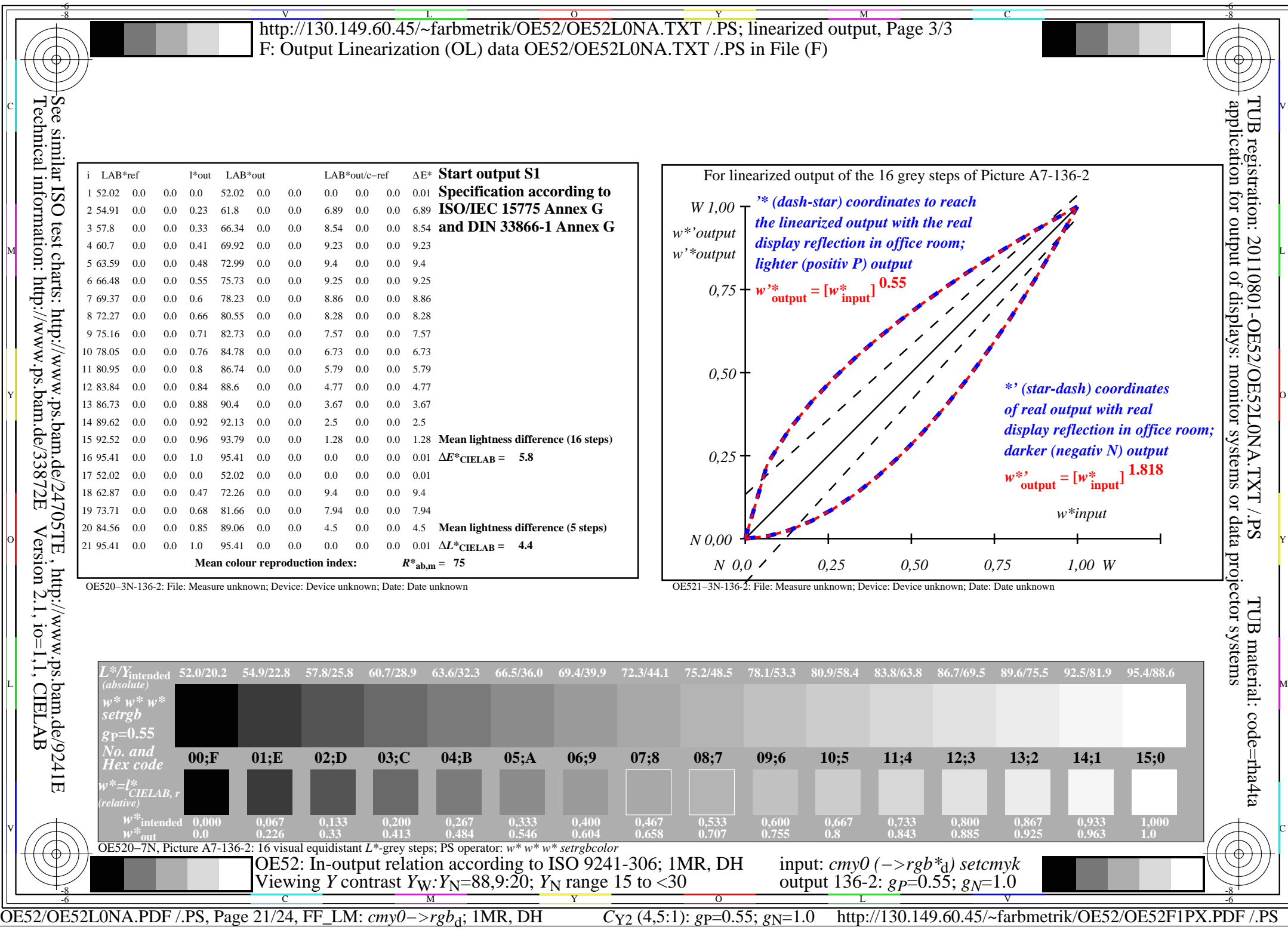

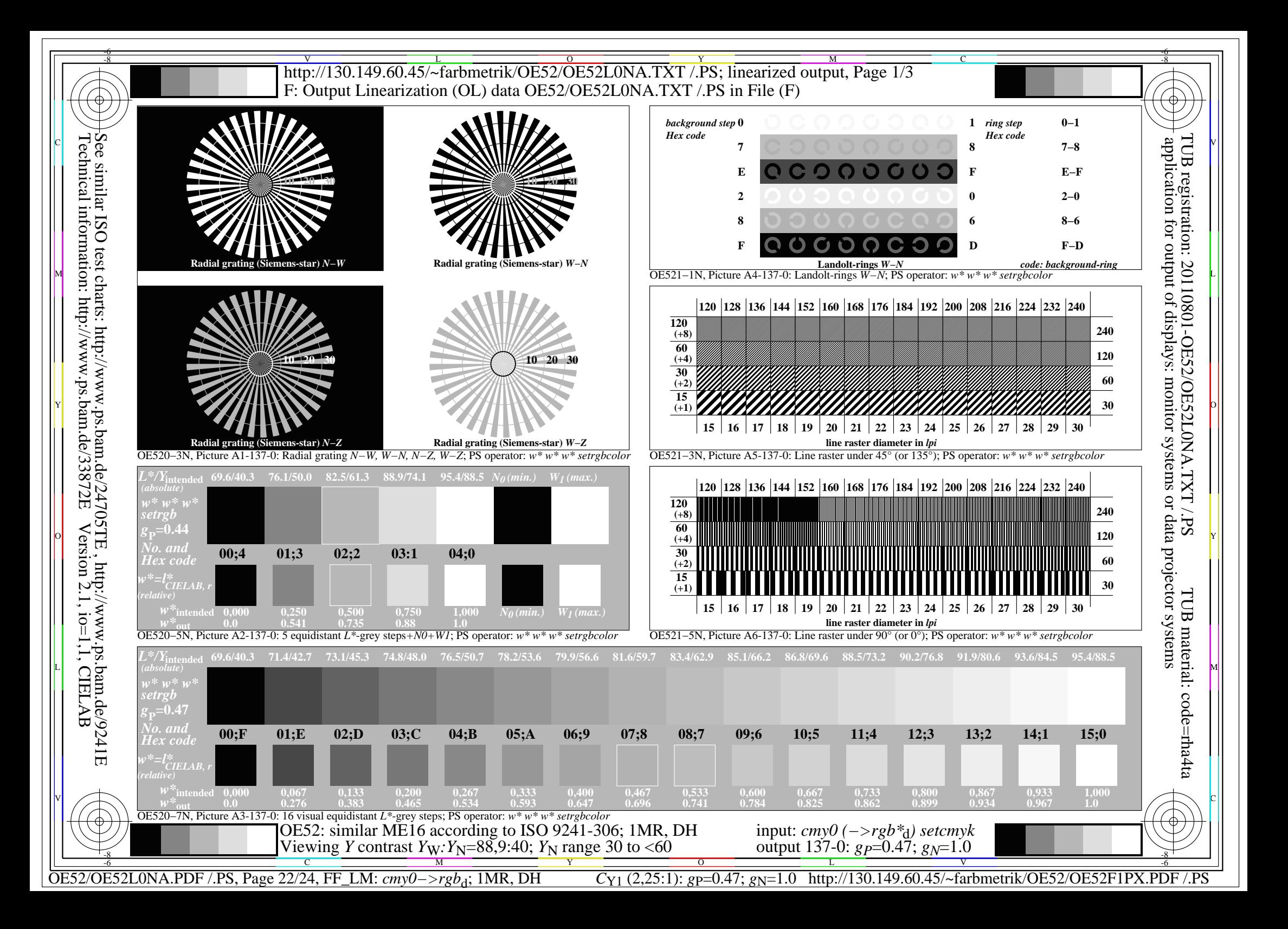

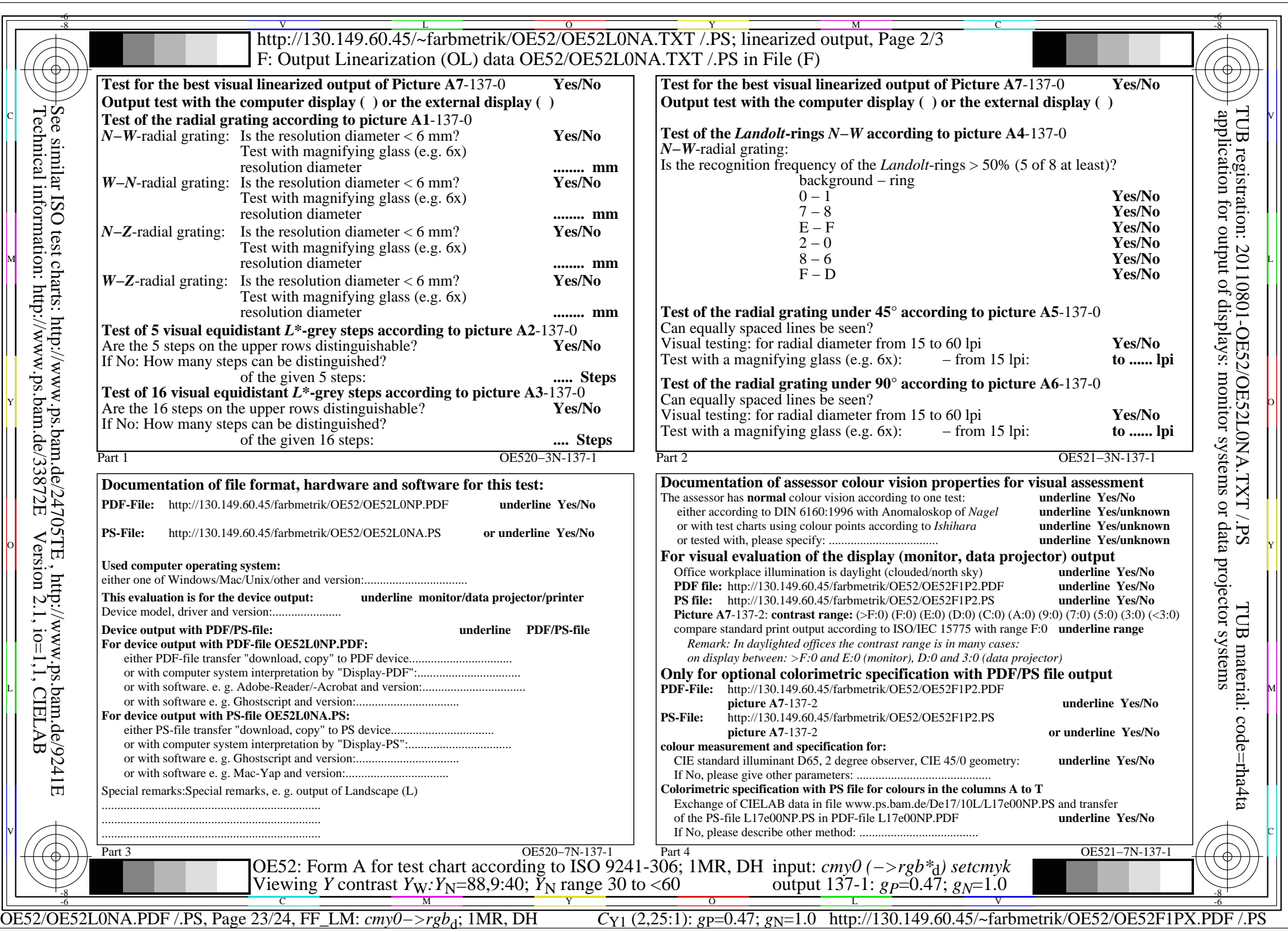

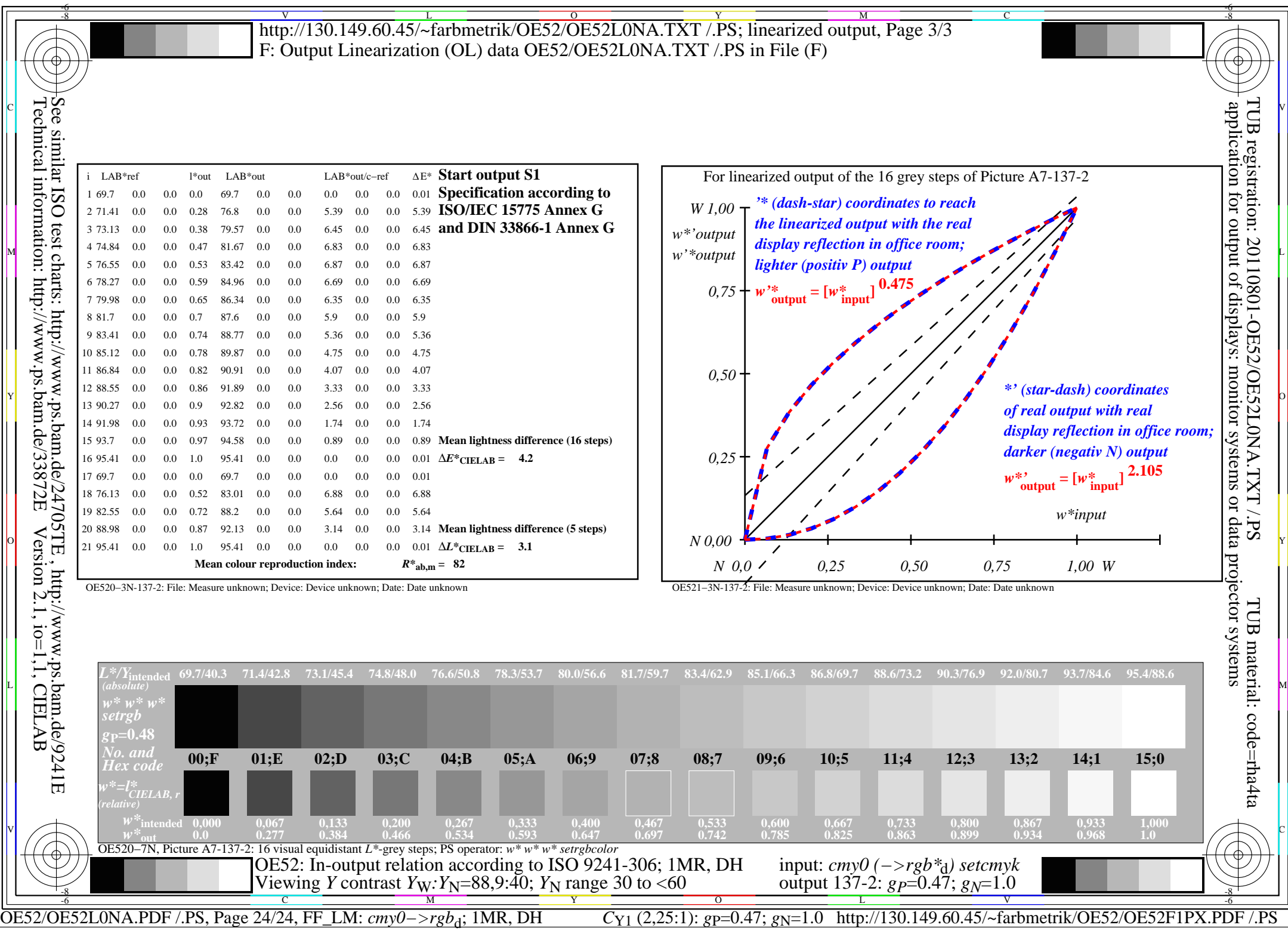